# Package 'mvp'

January 12, 2022

Type Package

Title Fast Symbolic Multivariate Polynomials

Version 1.0-12

Depends methods,magrittr

Suggests knitr,rmarkdown, microbenchmark,testthat,spray

VignetteBuilder knitr

Maintainer Robin K. S. Hankin <hankin.robin@gmail.com>

Description Fast manipulation of symbolic multivariate polynomials using the 'Map' class of the Standard Template Library. The package uses print and coercion methods from the 'mpoly' package (Kahle 2013, ``Multivariate polynomials in R''. The R Journal, 5(1):162), but offers speed improvements. It is comparable in speed to the 'spray' package for sparse arrays, but retains the symbolic benefits of 'mpoly'.

License GPL  $(>= 2)$ 

**Imports** Rcpp  $(>= 1.0-7)$ , partitions, mpoly  $(>= 1.1.0)$ , magic, digest, disordR  $(>= 0.0-8)$ 

LinkingTo Rcpp

SystemRequirements C++11

URL <https://github.com/RobinHankin/mvp>

BugReports <https://github.com/RobinHankin/mvp/issues>

NeedsCompilation yes

Author Robin K. S. Hankin [aut, cre] (<<https://orcid.org/0000-0001-5982-0415>>)

Repository CRAN

Date/Publication 2022-01-12 21:52:40 UTC

# R topics documented:

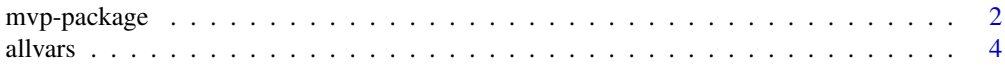

<span id="page-1-0"></span>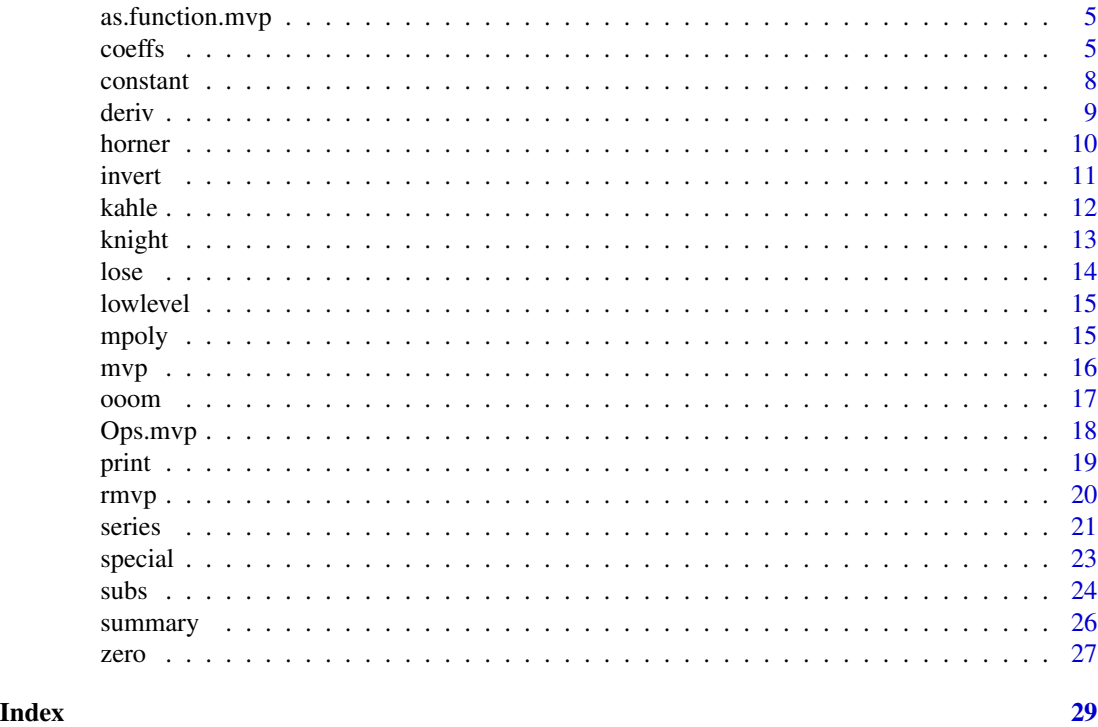

mvp-package *Fast Symbolic Multivariate Polynomials*

# Description

Fast manipulation of symbolic multivariate polynomials using the 'Map' class of the Standard Template Library. The package uses print and coercion methods from the 'mpoly' package (Kahle 2013, "Multivariate polynomials in R". The R Journal, 5(1):162), but offers speed improvements. It is comparable in speed to the 'spray' package for sparse arrays, but retains the symbolic benefits of 'mpoly'.

#### Details

The DESCRIPTION file:

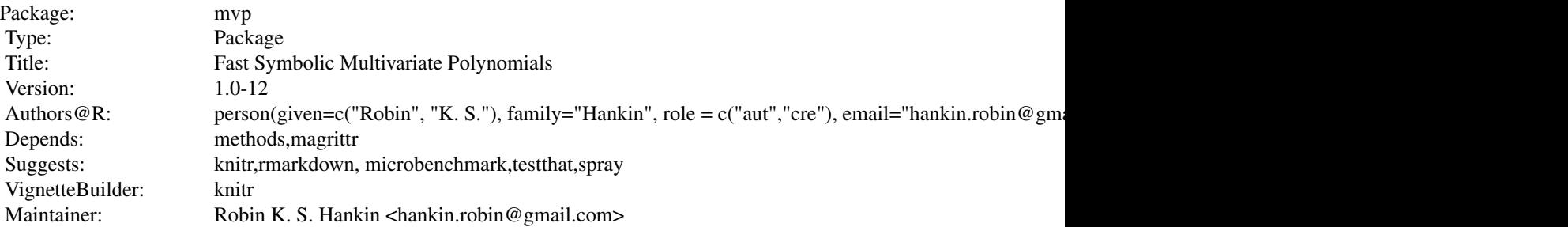

# mvp-package 3

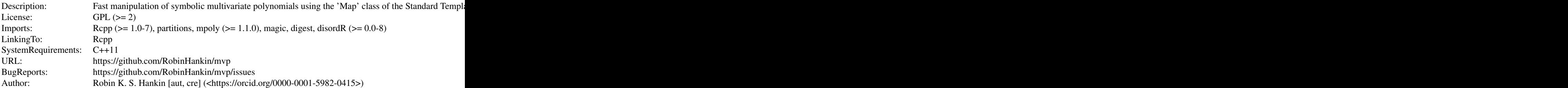

Index of help topics:

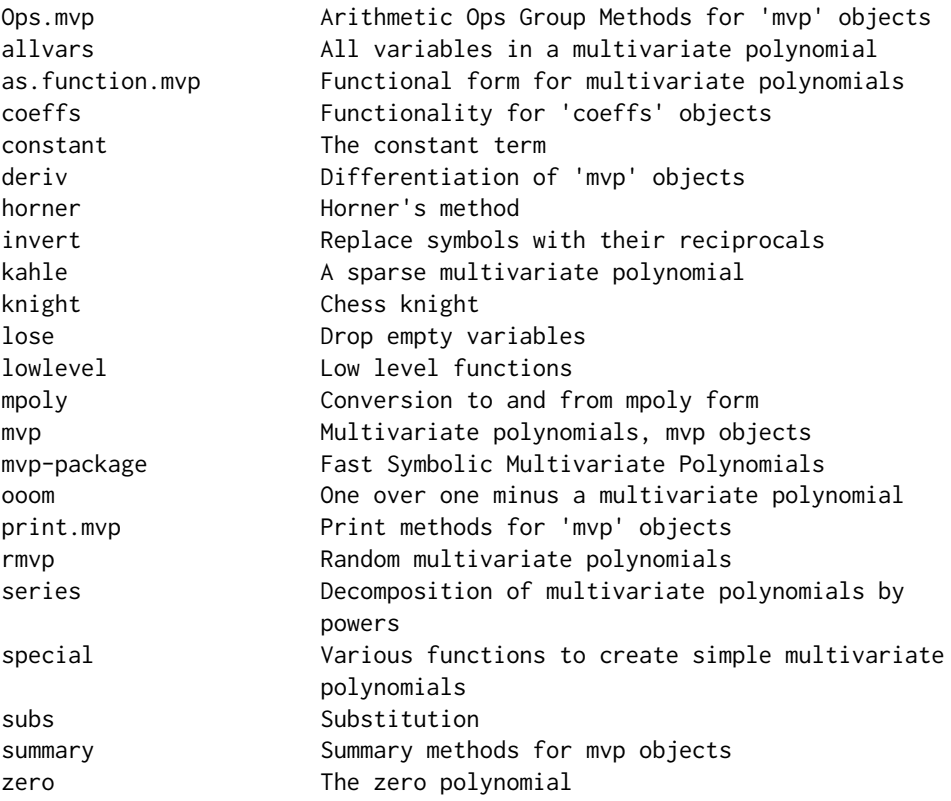

# Author(s)

# NA

Maintainer: Robin K. S. Hankin <hankin.robin@gmail.com>

# Examples

p <- as.mvp("1+x+x\*y+x^5")  $p + as.mvp("a+b^6")$ 

4 all vars and the contract of the contract of the contract of the contract of the contract of the contract of the contract of the contract of the contract of the contract of the contract of the contract of the contract of

```
p^3
subs(p^4, x="a+b^2)aderiv(p^2,x=4)
horner(p,1:3)
```
allvars *All variables in a multivariate polynomial*

# Description

Returns a character vector containing all the variables present in a mvp object.

```
> (p \le -r mvp(3))mvp object algebraically equal to
3 a^5 c^4 d^2 f^5 + 2 b^4 c^3 d^7 e^5 f^5 + b^9 c^8 f^5
> allvars(p)
[1] "a" "b" "c" "d" "e" "f"
>
```
### Usage

allvars(x)

# Arguments

x object of class mvp

# Note

The character vector returned is not in any particular order

# Author(s)

Robin K. S. Hankin

# Examples

 $p \leftarrow \text{rmvp}(5)$ allvars(p)

<span id="page-3-0"></span>

<span id="page-4-0"></span>

Coerces a multivariate polynomial into a function

#### Usage

```
## S3 method for class 'mvp'
as.function(x, ...)
```
#### Arguments

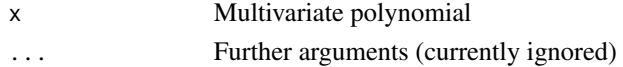

# Author(s)

Robin K. S. Hankin

#### Examples

 $p \leftarrow as.mvp("1+a^2 + a*b^2 + c")$ p f <- as.function(p)  $f(a=1)$ f(a=1,b=2)  $f(a=1,b=2,c=3)$  # coerces to a scalar f(a=1,b=2,c=3,lose=FALSE) # formal mvp object

coeffs *Functionality for* coeffs *objects*

#### Description

Function coeffs() allows arithmetic operators to be used for the coefficients of multivariate polynomials, bearing in mind that the order of coefficients is not determined. It uses the disord class of the disordR package.

### Usage

```
coeffs(x)
vars(x)
powers(x)
coeffs(x) <- value
```
6 coeffs control of the coeffs coeffs coeffs coeffs coeffs coeffs coeffs coeffs coeffs coeffs coeffs coeffs coeffs coeffs coeffs coeffs coeffs coeffs coeffs coeffs coeffs coeffs coeffs coeffs coeffs coeffs coeffs coeffs co

#### Arguments

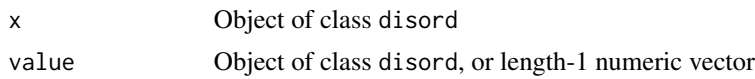

#### Details

(much of the discussion below appears in the vignette of the **disordR** package).

Accessing elements of an mvp object is problematic because the order of the terms of an mvp object is not well-defined. This is because the map class of the STL does not specify an order for the keyvalue pairs (and indeed the actual order in which they are stored may be implementation dependent). The situation is similar to the hyper2 package which uses the STL in a similar way.

A coeffs object is a vector of coefficients of a mvp object. But it is not a conventional vector; in a conventional vector, we can identify the first element unambiguously, and the second, and so on. An mvp is a map from terms to coefficients, and a map has no intrinsic ordering: the maps

 $\{x \rightarrow 1, y \rightarrow 3, xy^3 \rightarrow 4\}$ 

and

 $\{xy^3 - 3 \}$  + 2, x - > 1, y - > 3}

are the same map and correspond to the same multinomial (symbolically,  $x + 3y + 4xy^3 = 4xy^3 +$  $x + 3y$ ). Thus the coefficients of the multinomial might be  $c(1,3,4)$  or  $c(4,1,3)$ , or indeed any ordering. But note that any particular ordering imposes an ordering on the terms. If we choose c(1,3,4) then the terms are  $x, y, xy^3$ , and if we choose c(4,1,3) the terms are  $xy^3$ ,x,y.

In the package, coeffs() returns an object of class disord. This class of object has a slot for the coefficients in the form of a numeric R vector, but also another slot which uses hash codes to prevent users from misusing the ordering of the numeric vector.

For example, a multinomial  $x+2y+3z$  might have coefficients  $c(1,2,3)$  or  $c(3,1,2)$ . Package idiom to extract the coefficients of a multivariate polynomial a is coeffs(a); but this cannot return a standard numeric vector because a numeric vector has elements in a particular order, and the coefficients of a multivariate polynomial are stored in an implementation-specific (and thus unknown) order.

Suppose we have two multivariate polynomials, a as defined as above with  $a=x+2y+3z$  and  $b=x+3y+4z$ . Even though a+b is well-defined algebraically, and coeffs(a+b) will return a well-defined mvp\_coeffs object, idiom such as  $coeffs(a) + coeffs(b)$  is not defined because there is no guarantee that the coefficients of the two multivariate polynomials are stored in the same order. We might have  $c(1,2,3)+c(1,3,4)=c(2,5,7)$  or  $c(1,2,3)+c(1,4,3)=c(2,6,6)$ , with neither being more "correct" than the other. In the package,  $coeffs(a) + coeff(s(b))$  will return an error. In the same way coeffs(a)  $+1:3$  is not defined and will return an error. Further, idiom such as coeffs(a)  $\leq$ -1:3 and coeffs(a)  $\leq$ -coeffs(b) are not defined and will return an error. However, note that  $coeffs(a) + coeffs(a)$  and  $coeffs(a)+coeffs(a)^2$  are fine, these returning a mvp\_coeffs object specific to a.

Idiom such as  $coeffs(a) < -coeffs(a)<sup>2</sup>$  is fine too, for one does not need to know the order of the coefficients on either side, so long as the order is the same on both sides. That would translate into idiomatic English: "the coefficient of each term of a becomes its square"; note that this operation  $coeffs$  7

is insensitive to the order of coefficients. The whole shebang is intended to make idiom such as  $coeffs(a) < -coeffs(a)$ %2 possible (so we can manipulate polynomials over finite rings, here  $Z/2Z$ ).

The replacement methods are defined so that an expression like coeffs(a)[coeffs(a)  $> 5$ ] <-5 works as expected; the English idiom would be "Replace any coefficient greater than 5 with 5".

To fix ideas, consider a  $\leq$ -rmvp(8). Extraction presents issues; consider coeffs(a) $\leq$ 5. This object has Boolean elements but has the same ordering ambiguity as coeffs(a). One might expect that we could use this to extract elements of coeffs(a), specifically elements less than 5. However,  $coeffs(a)[coeffs(a)<5]$  in isolation is meaningless: what can be done with such an object? However, it makes sense on the left hand side of an assignment, as long as the right hand side is a length-one vector. Idiom such as

- $coeffs(a)[coeffs(a)\leq 5]$  <-  $4+coeffs(a)[coeffs(a)\leq 5]$
- $coeffs(a)$  <-  $pmax(a,3)$

is algebraically meaningful ("Add 4 to any element less than 5"; "coefficients become the pairwise maximum of themselves and 3"). The **disordR** package uses  $p$ maxdis() rather than  $p$ max() for technical reasons.

So the output of coeffs( $x$ ) is defined only up to an unknown rearrangement. The same considerations apply to the output of vars(), which returns a list of character vectors in an undefined order, and the output of powers(), which returns a numeric list whose elements are in an undefined order. However, even though the order of these three objects is undefined individually, their ordering is jointly consistent in the sense that the first element of coeffs(x) corresponds to the first element of vars(x) and the first element of powers(x). The identity of this element is not defined—but whatever it is, the first element of all three accessor methods refers to it.

Note also that a single term (something like  $4a^{\dagger}3*b*c^{\dagger}6$ ) has the same issue: the variables are not stored in a well-defined order. This does not matter because the algebraic value of the term does not depend on the order in which the variables appear and this term would be equivalent to  $4b \star c \uparrow 6 \star a \uparrow 3$ .

#### Author(s)

Robin K. S. Hankin

```
x \le -5+rmvp(6)y \leftarrow 2+rmvp(6)z < -2+rmvp(6)
coeffs(x)^2
coeffs(z) <- coeffs(z)%%3 # fine, all coeffs of z now modulo 3
coeffs(z) \leq 4 # also fine, all coeffs of z now modulo 3
## Not run:
coeffs(x) \leq coeffs(y) # not defined, will give an error
coeffs(x) \leq seq\_len(nterms(x)) # not defined, will give an error
```
<span id="page-7-0"></span>8 constant constant of the constant of the constant of the constant of the constant of the constant of the constant

## End(Not run)

#### <span id="page-7-1"></span>constant *The constant term*

#### Description

Get and set the constant term of an mvp object

#### Usage

```
## S3 method for class 'mvp'
constant(x)
## S3 replacement method for class 'mvp'
constant(x) <- value
## S3 method for class 'numeric'
constant(x)
is.constant(x)
```
# Arguments

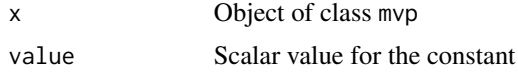

# Details

The constant term in a polynomial is the coefficient of the empty term. In an mvp object, the map {} -> c, implies that c is the constant.

If  $x$  is an mvp object, constant $(x)$  returns the value of the constant in the multivariate polynomial; if x is numeric, it returns a constant multivariate polynomial with value x.

Function is.constant() returns TRUE if its argument has no variables and FALSE otherwise.

# Author(s)

Robin K. S. Hankin

```
a < - rmvp(5)+4constant(a)
constant(a) < -33a
constant(0) # the zero mvp
```
<span id="page-8-1"></span><span id="page-8-0"></span>

Differentiation of mvp objects

#### Usage

```
## S3 method for class 'mvp'
deriv(expr, v, ...)
## S3 method for class 'mvp'
aderiv(expr, ...)
```
#### Arguments

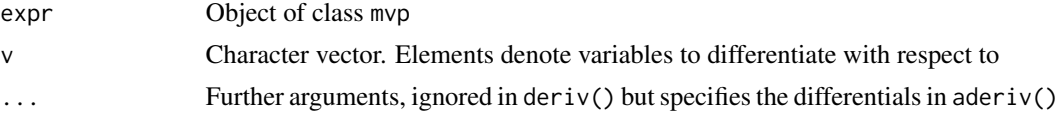

# Details

Function deriv(S,v) returns  $\frac{\partial^r S}{\partial v_1 \partial v_2 ... \partial v_r}$ .

Function aderiv() uses the ellipsis construction with the names of the argument being the variable to be differentiated with respect to. Thus aderiv(S, x=1, y=2) returns  $\frac{\partial^3 S}{\partial x \partial y^2}$ .

# Author(s)

Robin K. S. Hankin

# See Also

[taylor](#page-20-1)

```
p <- rmvp(10,9,9,letters[1:4])
deriv(p,letters[1:3])
deriv(p,rev(letters[1:3])) # should be the same
aderiv(p,a=1,b=2,c=1)
```

```
## verify the chain rule:
x \leftarrow \text{rmvp}(7, \text{symbols=6})v \leftarrow allvars(x)[1]s \leq -as.mvp("1 + y - y^2 zz + y^3 z^2")LHS <- subsmvp(deriv(x,v)*deriv(s,"y"),v,s) # dx/ds*ds/dy
RHS \leq deriv(subsmvp(x,v,s),"y") # dx/dy
```
<span id="page-9-0"></span>LHS - RHS # should be zero

#### <span id="page-9-1"></span>horner *Horner's method*

# Description

Horner's method for multivariate polynomials

#### Usage

horner(P,v)

#### Arguments

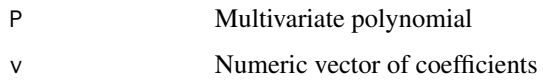

#### Details

Given a polynomial

$$
p(x) = a_0 + a_1 + a_2x^2 + \dots + a_nx^n
$$

it is possible to express  $p(x)$  in the algebraically equivalent form

$$
p(x) = a_0 + x (a_1 + x (a_2 + \dots + x (a_{n-1} + x a_n) \dots))
$$

which is much more efficient for evaluation, as it requires only n multiplications and n additions, and this is optimal. But this is not implemented here because it's efficient. It is implemented because it works if  $x$  is itself a (multivariate) polynomial, and that is the second coolest thing ever. The coolest thing ever is the Reduce() function.

#### Author(s)

Robin K. S. Hankin

#### See Also

[ooom](#page-16-1)

#### <span id="page-10-0"></span>invert the contract of the contract of the contract of the contract of the contract of the contract of the contract of the contract of the contract of the contract of the contract of the contract of the contract of the con

# Examples

```
horner("x",1:5)
horner("x+y",1:3)
w \leftarrow as.mvp("x+y^2")stopifnot(1 + 2*w + 3*w^2 == \text{horner}(w,1:3)) # note off-by-one issue
"x+y+x*y" %>% horner(1:3) %>% horner(1:2)
```
# invert *Replace symbols with their reciprocals*

# Description

Given an mvp object, replace one or more symbols with their reciprocals

# Usage

invert(p, v)

# Arguments

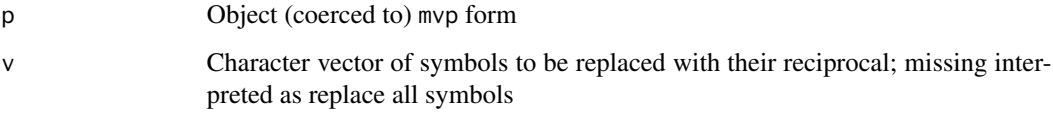

# Author(s)

Robin K. S. Hankin

# See Also

[subs](#page-23-1)

# Examples

invert("x")

invert(rmvp(10,7,7,letters[1:3]),"a")

<span id="page-11-0"></span>

A sparse multivariate polynomial inspired by Kahle (2013)

#### Usage

kahle( $n = 26$ ,  $r = 1$ ,  $p = 1$ , coeffs = 1, symbols = letters)

# Arguments

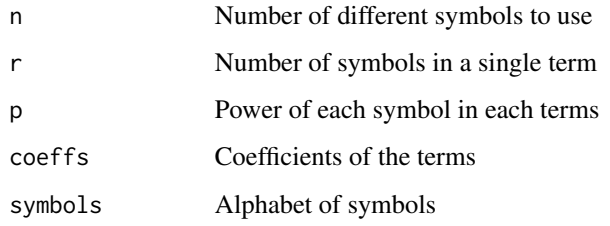

# Author(s)

Robin K. S. Hankin

# References

David Kahle 2013. "mpoly: multivariate polynomials in R". *R Journal*, volume 5/1.

#### See Also

[special](#page-22-1)

#### Examples

 $kahle()$  #  $a+b+...+z$ kahle(r=2,p=1:2) # Kahle's original example

## example where mvp runs faster than spray (mvp does not need a 200x200 matrix): k <- kahle(200,r=3,p=1:3,symbols=paste("x",sprintf("%02d",1:200),sep="")) system.time(ignore <- k^2) #system.time(ignore <- mvp\_to\_spray(k)^2) # needs spray package loaded

<span id="page-12-0"></span>

Generating function for a chess knight on an infinite d-dimensional chessboard

#### Usage

knight(d, can\_stay\_still = FALSE)

#### Arguments

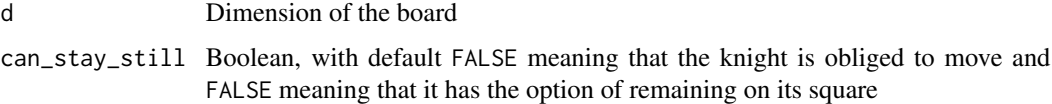

# Note

The function is a slight modification of spray::knight().

# Author(s)

Robin K. S. Hankin

```
knight(2) # regular chess knight on a regular chess board
knight(2,TRUE) # regular chess knight that can stay still
# Q: how many ways are there for a 4D knight to return to its starting
# square after four moves?
# A:
constant(knight(4)^4)
# Q ...and how many ways in four moves or fewer?
# A1:
constant(knight(4,TRUE)^4)
# A2:
constant((1+knight(4))^4)
```
Convert an mvp object which is a pure constant into a scalar whose value is the coefficient of the empty term.

A few functions in the package (currently subs(), subsy()) take a lose argument that behaves much like the drop argument in base extraction.

# Usage

## S3 method for class 'mvp' lose(x)

# Arguments

x Object of class mvp

# Author(s)

Robin K. S. Hankin

#### See Also

[subs](#page-23-1)

# Examples

 $ml \le -as.mvp("1+bish +bash^2 + bosh^3")$ m2 <- as.mvp("bish +bash^2 + bosh^3") m1-m2 # an mvp object lose(m1-m2) # numeric

<span id="page-13-1"></span><span id="page-13-0"></span>

<span id="page-14-1"></span><span id="page-14-0"></span>

Various low-level functions that call the C routines

# Usage

```
mvp_substitute(allnames,allpowers,coefficients,v,values)
mvp_substitute_mvp(allnames1, allpowers1, coefficients1, allnames2, allpowers2,
   coefficients2, v)
mvp_vectorised_substitute(allnames, allpowers, coefficients, M, nrows, ncols, v)
mvp_prod(allnames1,allpowers1,coefficients1,allnames2,allpowers2,coefficients2)
mvp_add(allnames1, allpowers1, coefficients1, allnames2, allpowers2,coefficients2)
simplify(allnames,allpowers,coefficients)
mvp_deriv(allnames, allpowers, coefficients, v)
mvp_power(allnames, allpowers, coefficients, n)
```
#### Arguments

allnames,allpowers,coefficients,allnames1,allpowers1,coefficients1, allnames2,allpowers2,coefficient Variables sent to the C routines

# Details

These functions call the functions defined in RcppExports.R

#### Note

These functions are not intended for the end-user. Use the syntactic sugar (as in a+b or a\*b or a^n), or functions like mvp\_plus\_mvp(), which are more user-friendly.

#### Author(s)

Robin K. S. Hankin

mpoly *Conversion to and from mpoly form*

#### Description

The **mpoly** package by David Kahle provides similar functionality to this package, and the functions documented here convert between mpoly and mvp objects. The mvp package uses mpoly::mp() to convert character strings to mvp objects.

# Usage

```
mpoly_to_mvp(m)
## S3 method for class 'mvp'
as.mpoly(x,...)
```
# Arguments

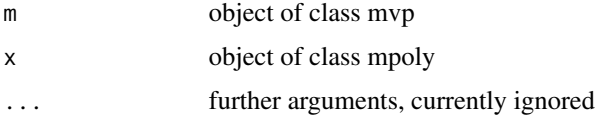

# Author(s)

Robin K. S. Hankin

# Examples

- $x \leq -\text{rmvp}(5)$
- $x == \text{mpoly_to_mvp(mpoly::as.mpoly(x))}$  # should be TRUE

# mvp *Multivariate polynomials, mvp objects*

# Description

Create, test for, an coerce to, mvp objects

#### Usage

```
mvp(vars, powers, coeffs)
is_ok_mvp(vars,powers,coeffs)
is.mvp(x)
as.mvp(x)
## S3 method for class 'character'
as.mvp(x)
## S3 method for class 'list'
as.mvp(x)
## S3 method for class 'mpoly'
as.mvp(x)## S3 method for class 'mvp'
as.mvp(x)
## S3 method for class 'numeric'
as.mvp(x)
```
<span id="page-15-0"></span>

#### <span id="page-16-0"></span>ooom 17

#### Arguments

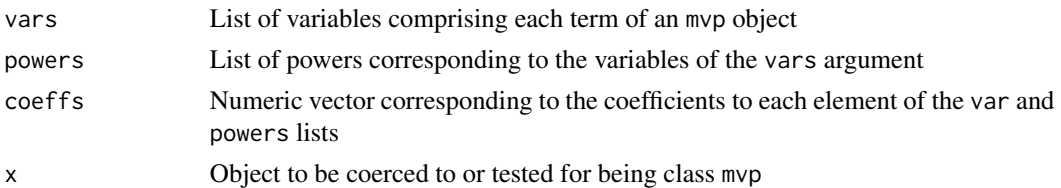

# Details

Function mvp() is the formal creation mechanism for mvp objects. However, it is not very userfriendly; it is better to use as.mvp() in day-to-day use.

Function is\_ok\_mvp() checks for consistency of its arguments.

# Author(s)

Robin K. S. Hankin

# Examples

```
mvp(list("x" , c("x","y"), "a",c("y","x")),list(1,1:2,3,c(-1,4)),1:4)
## Note how the terms appear in an arbitrary order, as do
## the symbols within a term.
kahle \leq - mvp(
   vars = split(cbind(letters,letters[c(26,1:25)]),rep(seq_len(26),each=2)),
   powers = rep(list(1:2), 26),coeffs = 1:26)
## again note arbitrary order of terms and symbols within a term
```
<span id="page-16-1"></span>ooom *One over one minus a multivariate polynomial*

# Description

Uses Taylor's theorem to give one over one minus a multipol

#### Usage

ooom(P,n)

# Arguments

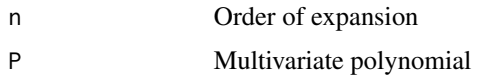

# Author(s)

Robin K. S. Hankin

# See Also

[horner](#page-9-1)

# Examples

```
ooom("x",5)
room("x", 5) * as.mvp("1-x") # zero through fifth orderooom("x+y",4)
```
"x+y" %>% ooom(5) %>% `-`(1) %>% ooom(3)

```
Ops.mvp Arithmetic Ops Group Methods for mvp objects
```
# Description

Allows arithmetic operators to be used for multivariate polynomials such as addition, multiplication, integer powers, etc.

# Usage

```
## S3 method for class 'mvp'
Ops(e1, e2)
mvp_negative(S)
mvp_times_mvp(S1,S2)
mvp_times_scalar(S,x)
mvp_plus_mvp(S1,S2)
mvp_plus_numeric(S,x)
mvp_eq_mvp(S1,S2)
```
# Arguments

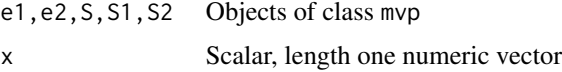

<span id="page-17-0"></span>

<span id="page-18-0"></span>print the contract of the contract of the contract of the contract of the contract of the contract of the contract of the contract of the contract of the contract of the contract of the contract of the contract of the cont

# Details

The function Ops.mvp() passes unary and binary arithmetic operators "+", "-", "\*" and "^" to the appropriate specialist function.

The most interesting operator is "\*", which is passed to mvp\_times\_mvp(). I guess "+" is quite interesting too.

# Value

The high-level functions documented here return an object of mvp, the low-level functions documented at lowlevel.Rd return lists. But don't use the low-level functions.

# Author(s)

Robin K. S. Hankin

#### See Also

[lowlevel](#page-14-1)

# Examples

 $p1 \leftarrow rmvp(3)$ p2 <- rmvp(3) p1\*p2 p1+p2 p1^3  $p1*(p1+p2) == p1'2+p1*p2 # should be TRUE$ 

print *Print methods for* mvp *objects*

#### Description

Print methods for mvp objects: to print, an mvp object is coerced to mpoly form and the mpoly print method used.

#### Usage

```
## S3 method for class 'mvp'
print(x, \ldots)
```
# <span id="page-19-0"></span>Arguments

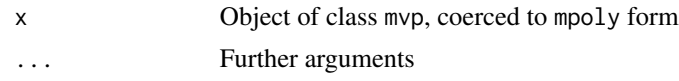

# Value

Returns its argument invisibly

# Author(s)

Robin K. S. Hankin

# Examples

```
a \leftarrow \text{rmvp}(4)a
print(a)
print(a,stars=TRUE)
print(a,varorder=rev(letters))
```
rmvp *Random multivariate polynomials*

# Description

Random multivariate polynomials, intended as quick "get you going" examples of mvp objects

# Usage

rmvp( $n=7$ , size = 6, pow = 6, symbols = 6)

# Arguments

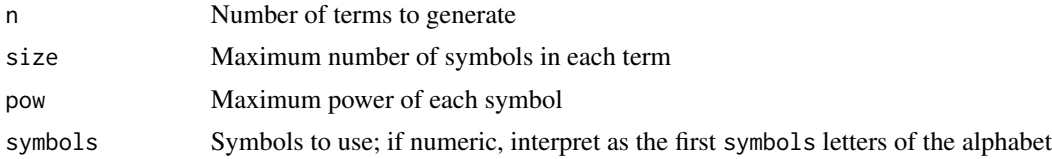

# Details

What you see is what you get, basically. A term such as  $a^2 \times b^* a^3$  will be simplified to  $a^2 \times b$ , so powers in the result may be larger than argument pow.

# Value

Returns a multivariate polynomial, an object of class mvp

#### <span id="page-20-0"></span>series 21

# Author(s)

Robin K. S. Hankin

# Examples

```
rmvp()
rmvp(5,symbols=state.abb)
```
series *Decomposition of multivariate polynomials by powers*

# <span id="page-20-1"></span>Description

Power series of multivariate polynomials, in various forms

### Usage

```
trunc(S,n)
truncall(S,n)
trunc1(S,...)series(S,v,showsymb=TRUE)
## S3 method for class 'series'
print(x, \ldots)onevarpow(S,...)
taylor(S,vx,va,debug=FALSE)
mvp_taylor_onevar(allnames,allpowers,coefficients, v, n)
mvp_taylor_allvars(allnames,allpowers,coefficients, n)
mvp_taylor_onepower_onevar(allnames, allpowers, coefficients, v, n)
mvp_to_series(allnames, allpowers, coefficients, v)
```
# Arguments

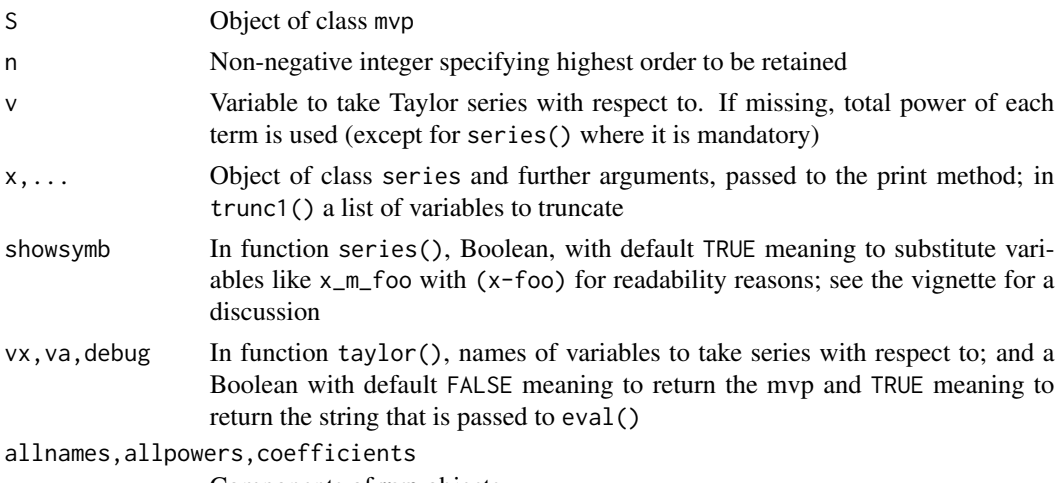

Components of mvp objects

#### <span id="page-21-0"></span>Details

Function onevarpow() returns just the terms in which symbol v appears with power n.

Function series() returns a power series expansion of powers of variable v. The value returned is a list of three elements named mvp, varpower, and variablename. The first element is a list of mvp objects and the second is an integer vector of powers of variable v (element variablename is a character string holding the variable name, argument v).

Function trunc(S,n) returns the terms of S with the sum of the powers of the variables  $\leq n$ . Alternatively, it discards all terms with total power  $> n$ .

Function trunc1() is similar to trunc(). It takes a mvp object and an arbitrary number of named arguments, with names corresponding to variables and their values corresponding to the highest power in that variable to be retained. Thus trunc1( $S$ ,  $x=2$ ,  $y=4$ ) will discard any term with variable x raised to the power 3 or above, and also any term with variable y raised to the power 5 or above. The highest power of x will be 2 and the highest power of y will be 4.

Function truncall $(S, n)$  discards any term of S with any variable raised to a power greater than n.

Function series() returns an object of class series; the print method for series objects is sensitive to the value of getOption("mvp\_mult\_symbol"); set this to "\*" to get mpoly-compatible output.

Function taylor() is a convenience wrapper for series().

Functions mvp\_taylor\_onevar(), mvp\_taylor\_allvars() and mvp\_to\_series() are low-level helper functions that are not intended for the user.

#### Author(s)

Robin K. S. Hankin

#### See Also

[deriv](#page-8-1)

```
trunc(as.mvp("1+x")^6,2)
```

```
trunc(as.mvp("1+x+y")^3,2) # discards all terms with total power>2
trunc1(as.mvp("1+x+y'')^3,x=2) # terms like y^3 are treated as constants
trunc(as.mvp("1+x+y^2")^3,3) # discards x^2y^2 term (total power=4>3)
truncall(as.mvp("1+x+y^2")^3,3) # retains x^2y^2 term (all vars to power 2)
p \le - \text{horner}("x+y", 1:4)onevarpow(p, x=2) # coefficient of x^2onevarpow(p, x=3) # coefficient of x^3onevarpow(as.mvp("1+x+x+y^2 + z*y^2*x"), x=1, y=2)
series(rmvp(10),"a")
```
#### <span id="page-22-0"></span>special 23

```
# Works well with pipes:
f \leq function(n){as.mvp(sub('n',n,'1+x^n*y'))}
Reduce(`*`,lapply(1:6,f)) %>% series('y')
Reduce(`*`,lapply(1:6,f)) %>% series('x')
p %>% trunc(2)
p %>% trunc1(x=2)
(p %>% subs(x="x+dx") -p) %>% trunc1(dx=2)
# Nice example of Horner's method:
p \le -as.mvp("x + y + 3*x*y")trunc(horner(p,1:5)*(1-p)^2,4) # should be 1
## Third order taylor expansion of f(x)=sin(x+y) for x=1.1, about x=1:
sinxpy <- horner("x+y",c(0,1,0,-1/6,0,+1/120,0,-1/5040,0,1/362880)) # sin(x+y)dx \leq -as.mvp("dx")t3 <- sinxpy + aderiv(sinxpy,x=1)*dx + aderiv(sinxpy,x=2)*dx^2/2 + aderiv(sinxpy,x=3)*dx^3/6
t3 %\ll subs(x=1,dx=0.1) # t3 = Taylor expansion of sin(y+1.1)
t3 %>% subs(y=0.3) - sin(1.4) # numeric; should be small
```
special *Various functions to create simple multivariate polynomials*

# Description

Various functions to create simple mvp objects such as single-term, homogeneous, and constant multivariate polynomials.

#### Usage

```
product(v,symbols=letters)
homog(d,power=1,symbols=letters)
linear(x,power=1,symbols=letters)
xyz(n,symbols=letters)
numeric_to_mvp(x)
```
#### Arguments

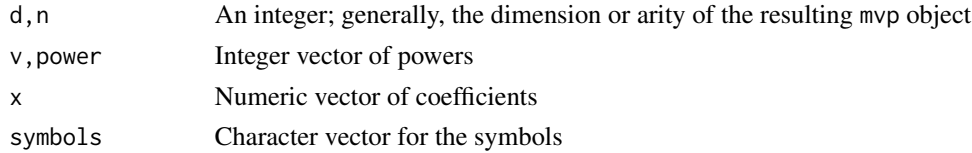

#### Value

All functions documented here return a mvp object

# <span id="page-23-0"></span>Note

The functions here are related to their equivalents in the multipol and spray packages, but are not exactly the same.

Function constant() is documented at constant.Rd, but is listed below for convenience.

# Author(s)

Robin K. S. Hankin

# See Also

[constant](#page-7-1), [zero](#page-26-1)

#### Examples

```
product(1:3) \qquad \qquad \qquad \qquad \qquad \qquad \qquad \qquad \qquad \qquad \qquad \qquad \qquad \qquad \qquad \qquad \qquad \qquad \qquad \qquad \qquad \qquad \qquad \qquad \qquad \qquad \qquad \qquad \qquad \qquad \qquad \qquad \qquad \qquad \qquadhomog(3) #<br>
homog(3,2) #
homog(3,2) # a^2 + a b + a c + b^2 + b c + c^2<br>1inear(1:3) # 1*a + 2*b + 3*clinear(1:3) # 1*a + 2*b + 3*c<br>constant(5) # 5
constant(5) # 5
xyz(5) # a*b*c*d*e
```
<span id="page-23-1"></span>

subs *Substitution*

# Description

Substitute symbols in an mvp object for numbers or other multivariate polynomials

# Usage

```
subs(S, ..., \text{lose} = \text{TRUE})subsy(S, ..., lose = TRUE)subvec(S, ...)
subsmvp(S,v,X)
varchange(S,...)
varchange_formal(S,old,new)
namechanger(x,old,new)
```
#### Arguments

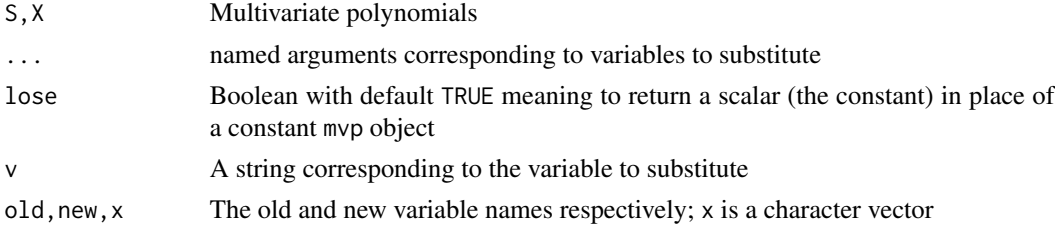

<span id="page-24-0"></span> $\mathbf{s}$ ubs  $\mathbf{s}$ 

#### Details

Function subs() substitutes variables for mvp objects, using a natural R idiom. Observe that this type of substitution is sensitive to order:

```
> p \le -as.mvp("a b^2")> subs(p, a="b", b="x")
mvp object algebraically equal to
x^3
> subs(p,b="x",a="b") # same arguments, different order
mvp object algebraically equal to
b x^2
```
Functions subsy() and subsmvp() are lower-level functions, not really intended for the end-user. Function subsy() substitutes variables for numeric values (order matters if a variable is substituted more than once). Function subsmpv() takes a mvp object and substitutes another mvp object for a specific symbol.

Function subvec() substitutes the symbols of S with numerical values. It is vectorised in its ellipsis arguments with recycling rules and names behaviour inherited from cbind(). However, if the first element of  $\dots$  is a matrix, then this is interpreted by rows, with symbol names given by the matrix column names; further arguments are ignored. Unlike subs(), this function is generally only useful if all symbols are given a value; unassigned symbols take a value of zero.

Function varchange() makes a *formal* variable substitution. It is useful because it can take nonstandard variable names such as "(a-b)" or "?", and is used in taylor(). Function varchange\_formal() does the same task, but takes two character vectors, old and new, which might be more convenient than passing named arguments. Remember that non-standard names might need to be quoted; also you might need to escape some characters, see the examples. Function namechanger() is a lowlevel helper function that uses regular expression idiom to substitute variable names.

# Value

Functions subs(), subsy() and subsmvp() return a multivariate polynomial unless lose is TRUE in which case a length one numeric vector is returned. Function subvec() returns a numeric vector (sic! the output inherits its order from the arguments).

#### Author(s)

Robin K. S. Hankin

#### See Also

[lose](#page-13-1)

```
p <- rmvp(6,2,2,letters[1:3])
p
subs(p, a=1)subs(p,a=1,b=2)
```

```
subs(p,a="1+b x^3",b="1-y")
subs(p,a=1,b=2,c=3,lose=FALSE)
do.call(subs,c(list(as.mvp("z")),rep(c(z="C+z^2"),5)))
subvec(p, a=1, b=2, c=1:5) # supply a named list of vectors
M <- matrix(sample(1:3,26*3,replace=TRUE),ncol=26)
colnames(M) <- letters
rownames(M) <- c("Huey", "Dewie", "Louie")
subvec(kahle(r=3,p=1:3),M) # supply a matrix
varchange(as.mvp("1+x+xy + x*y"),x="newx") # variable xy unchanged
kahle(5,3,1:3) %>% subs(a="a + delta")
pnew <- varchange(p,a="]") # nonstandard variable names OK
p111 <- varchange_formal(p,"\\]","a")
```
#### summary *Summary methods for mvp objects*

#### Description

Summary methods for mvp objects and extraction of typical terms

#### Usage

```
## S3 method for class 'mvp'
summary(object, ...)
## S3 method for class 'summary.mvp'
print(x, \ldots)rtypical(object,n=3)
```
#### Arguments

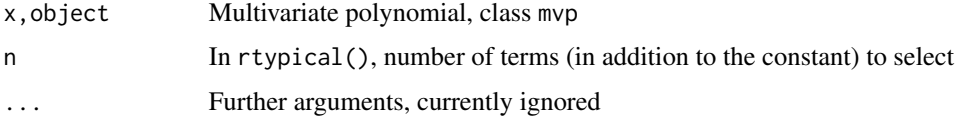

# Details

The summary method prints out a list of interesting facts about an mvp object such as the longest term or highest power. Function rtypical() extracts the constant if present, and a *random* selection of terms of its argument.

#### <span id="page-26-0"></span>zero  $27$

### Author(s)

Robin K. S. Hankin

#### Examples

```
summary(rmvp(40))
rtypical(rmvp(1000))
```
<span id="page-26-1"></span>

zero *The zero polynomial*

# Description

Test for a multivariate polynomial being zero

#### Usage

is.zero(x)

#### Arguments

x Object of class mvp

#### Details

Function is.zero() returns TRUE if x is indeed the zero polynomial. It is defined as length(vars(x))==0 for reasons of efficiency, but conceptually it returns x==constant(0).

(Use constant $(0)$  to create the zero polynomial).

#### Note

I would have expected the zero polynomial to be problematic (cf the freegroup and permutations packages, where similar issues require extensive special case treatment). But it seems to work fine, which is a testament to the robust coding in the STL.

A general mvp object is something like

 $\{ { "x" -> 3, "y" -> 5} \Rightarrow 6, { "x" -> 1, "z" -> 8} \Rightarrow -7}$ 

# which would be  $6x^3y^5 - 7xz^8$ . The zero polynomial is just { }. Neat, eh?

### Author(s)

Robin K. S. Hankin

# See Also

[constant](#page-7-1)

# Examples

constant(0)

t1 <-  $as.mvp("x+y")$ t2 <-  $as.mvp("x-y")$ 

stopifnot(is.zero(t1\*t2-as.mvp("x^2-y^2")))

# <span id="page-28-0"></span>**Index**

∗ math summary, [26](#page-25-0) ∗ package mvp-package, [2](#page-1-0) ∗ symbolmath allvars , [4](#page-3-0) coeffs , [5](#page-4-0) deriv , [9](#page-8-0) horner, [10](#page-9-0) kahle , [12](#page-11-0) knight , [13](#page-12-0) lowlevel , [15](#page-14-0) mpoly , [15](#page-14-0) Ops.mvp , [18](#page-17-0) print , [19](#page-18-0) series , [21](#page-20-0) special , [23](#page-22-0) subs , [24](#page-23-0) zero , [27](#page-26-0) %~% *(*coeffs *)* , [5](#page-4-0) accessors *(*coeffs *)* , [5](#page-4-0) aderiv *(*deriv *)* , [9](#page-8-0) aderiv\_mvp *(*deriv *)* , [9](#page-8-0) allvars , [4](#page-3-0) as.function.mvp , [5](#page-4-0) as.mpoly.mvp *(*mpoly *)* , [15](#page-14-0) as.mvp *(*mvp *)* , [16](#page-15-0) as\_coeffs *(*coeffs *)* , [5](#page-4-0) coefficients *(*coeffs *)* , [5](#page-4-0) coeffs , [5](#page-4-0) coeffs<- *(*coeffs *)* , [5](#page-4-0) consistent *(*coeffs *)* , [5](#page-4-0) constant , [8](#page-7-0) , *[24](#page-23-0)* , *[27](#page-26-0)* constant<- *(*constant *)* , [8](#page-7-0) deriv , [9](#page-8-0) , *[22](#page-21-0)*

deriv\_mvp *(*deriv *)* , [9](#page-8-0) drop *(*lose *)* , [14](#page-13-0)

hash *(*coeffs *)* , [5](#page-4-0) homog *(*special *)* , [23](#page-22-0) horner , [10](#page-9-0) , *[18](#page-17-0)* invert , [11](#page-10-0) is.coeffs *(*coeffs *)* , [5](#page-4-0) is.constant *(*constant *)* , [8](#page-7-0) is.mvp *(*mvp *)* , [16](#page-15-0) is.zero *(*zero *)* , [27](#page-26-0) is\_ok\_mvp *(*mvp *)* , [16](#page-15-0) kahle , [12](#page-11-0) knight , [13](#page-12-0) knight\_mvp *(*knight *)* , [13](#page-12-0) linear *(*special *)* , [23](#page-22-0) lose , [14](#page-13-0) , *[25](#page-24-0)* lowlevel , [15](#page-14-0) , *[19](#page-18-0)* mpoly , [15](#page-14-0) mpoly\_to\_mvp *(*mpoly *)* , [15](#page-14-0) mvp , [16](#page-15-0) mvp-package, [2](#page-1-0) mvp\_add *(*lowlevel *)* , [15](#page-14-0) mvp\_deriv *(*lowlevel *)* , [15](#page-14-0) mvp\_eq\_mvp *(*Ops.mvp *)* , [18](#page-17-0) mvp\_negative *(*Ops.mvp *)* , [18](#page-17-0) mvp\_plus\_mvp *(*Ops.mvp *)* , [18](#page-17-0) mvp\_plus\_numeric *(*Ops.mvp *)* , [18](#page-17-0) mvp\_plus\_scalar *(*Ops.mvp *)* , [18](#page-17-0) mvp\_power *(*lowlevel *)* , [15](#page-14-0) mvp\_power\_scalar *(*Ops.mvp *)* , [18](#page-17-0) mvp\_prod *(*lowlevel *)* , [15](#page-14-0) mvp\_subs\_mvp(subs), [24](#page-23-0) mvp\_substitute *(*lowlevel *)* , [15](#page-14-0) mvp\_substitute\_mvp *(*lowlevel *)* , [15](#page-14-0) mvp\_taylor\_allvars *(*series *)* , [21](#page-20-0) mvp\_taylor\_onepower\_onevar *(*series *)* , [21](#page-20-0) mvp\_taylor\_onevar *(*series *)* , [21](#page-20-0) mvp\_times\_mvp *(*Ops.mvp *)* , [18](#page-17-0)

#### 30 INDEX

xyz *(*special*)*, [23](#page-22-0)

zero, *[24](#page-23-0)*, [27](#page-26-0)

mvp\_times\_scalar *(*Ops.mvp*)*, [18](#page-17-0) mvp\_to\_mpoly *(*mpoly*)*, [15](#page-14-0) mvp\_to\_series *(*series*)*, [21](#page-20-0) mvp\_vectorised\_substitute *(*lowlevel*)*, [15](#page-14-0) mvp\_vectorized\_substitute *(*lowlevel*)*, [15](#page-14-0) namechanger *(*subs*)*, [24](#page-23-0) nterms *(*summary*)*, [26](#page-25-0) numeric\_to\_mvp *(*special*)*, [23](#page-22-0) onevarpow *(*series*)*, [21](#page-20-0) ooom, *[10](#page-9-0)*, [17](#page-16-0) Ops *(*Ops.mvp*)*, [18](#page-17-0) Ops.coeffs *(*coeffs*)*, [5](#page-4-0) Ops.mvp, [18](#page-17-0) Ops.mvp\_coeffs *(*coeffs*)*, [5](#page-4-0) powers *(*coeffs*)*, [5](#page-4-0) print, [19](#page-18-0) print.coeffs *(*coeffs*)*, [5](#page-4-0) print.mvp\_coeffs *(*coeffs*)*, [5](#page-4-0) print.series *(*series*)*, [21](#page-20-0) print.summary.mvp *(*summary*)*, [26](#page-25-0) print\_mvp *(*print*)*, [19](#page-18-0) product *(*special*)*, [23](#page-22-0) rmvp, [20](#page-19-0) rtypical *(*summary*)*, [26](#page-25-0) series, [21](#page-20-0) simplify *(*lowlevel*)*, [15](#page-14-0) special, *[12](#page-11-0)*, [23](#page-22-0) subs, *[11](#page-10-0)*, *[14](#page-13-0)*, [24](#page-23-0) subs\_mvp *(*subs*)*, [24](#page-23-0) subsmvp *(*subs*)*, [24](#page-23-0) substitute *(*subs*)*, [24](#page-23-0) subsy *(*subs*)*, [24](#page-23-0) subvec *(*subs*)*, [24](#page-23-0) summary, [26](#page-25-0) taylor, *[9](#page-8-0)* taylor *(*series*)*, [21](#page-20-0) trunc *(*series*)*, [21](#page-20-0) trunc1 *(*series*)*, [21](#page-20-0) truncall *(*series*)*, [21](#page-20-0) varchange *(*subs*)*, [24](#page-23-0) varchange\_formal *(*subs*)*, [24](#page-23-0) vars *(*coeffs*)*, [5](#page-4-0)